## **Task: Wires and Switches**

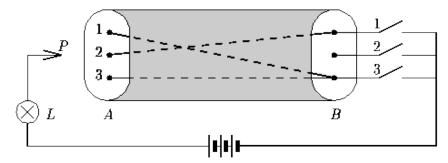

Figure 1: Cable with three wires and three switches

In Figure 1, a cable with three wires connects side *A* to side *B*. On side *A*, the three wires are labeled 1, 2, and 3. On side *B*, wires 1 and 3 are connected to switch 3, and wire 2 is connected to switch 1.

In general, the cable contains m wires (1<=m<=90), labeled 1 through m on side A, and there are m switches on side B, labeled 1 through m. Each wire is connected to exactly one of the switches. Each switch can be connected to zero or more wires.

## Measurements

Your program has to determine how the wires are connected to the switches by doing some measurements. Each switch can be made either conducting or non-conducting. Initially all switches are non-conducting. A wire can be tested on side *A* with probe *P*: Lamp *L* will light up if and only if the sensed wire is connected to a conducting switch.

Your program begins by reading one line with the number m from standard input. It then can give three kinds of commands by writing a line to \emph{standard} output}. Each command starts with a single uppercase letter:  $\mathbb{T}$  (Test a wire),  $\mathbb{C}$  (Change a switch), and  $\mathbb{D}$  (Done). Command  $\mathbb{T}$  is followed by a wire label,  $\mathbb{C}$  by a switch label, and  $\mathbb{D}$  by a list whose i-th element is the label of the switch to which wire i is connected.

After commands T and C, your program should read one line from \emph{standard input}.

Command T returns Y (Yes) when the wire's switch is conducting (the lamp lights up), otherwise it returns N (No). Command C returns Y if the new switch state is conducting, and N otherwise. The effect of command C is to change the state of the switch (if it was conducting then it will be non-conducting afterwards and vice versa); the result is returned just for feedback.

Your program may give commands  $\mathbb{T}$  and  $\mathbb{C}$  mixed in any order. Finally, it gives command  $\mathbb{D}$  and terminates. Your program should give no more than nine hundred (900) commands in total.

## Example

Figure 2 presents an example conversation involving 8 commands relating to Figure 1.

| Standard Output | Standard Input |
|-----------------|----------------|
|                 |                |
|                 | 3              |
| C 3             | Y              |
| T 1             | Y              |
| Т 2             | N              |
| Т 3             | Y              |
| C 3             | N              |
| C 2             | Y              |
| Т 2             | N              |
| D 3 1 3         | 1              |
|                 |                |

Figure 2: Example conversation